# **Auto Multiple Choice - Bug # 412: Le bouton effacer remplit toutes les cases**

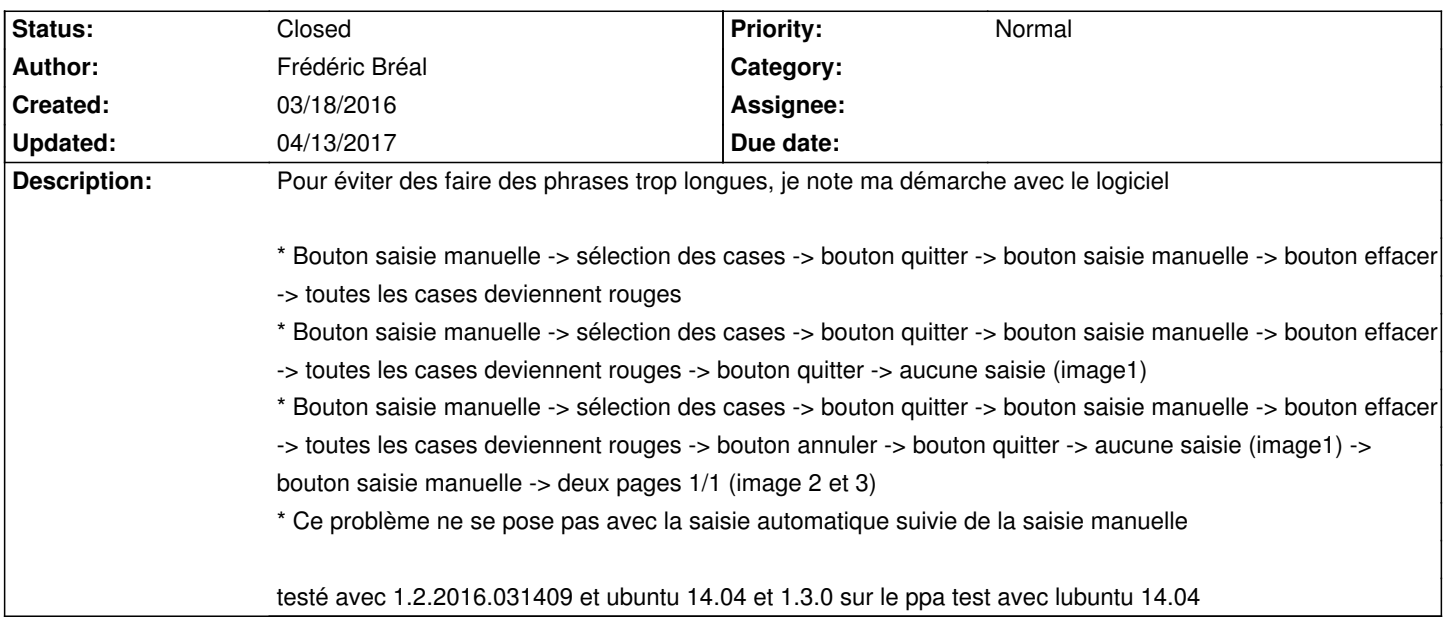

## **History**

## **03/21/2016 10:20 am - Alexis Bienvenüe**

*- % Done changed from 0 to 100*

*- Status changed from New to Resolved*

Applied in changeset commit:a2d2635f1e88.

# **03/21/2016 10:23 am - Alexis Bienvenüe**

Merci pour le rapport. Cela devrait être réglé avec la modification commit:a2d2635f1e88.

#### **03/27/2016 05:13 pm - Frédéric Bréal**

# Effectivement, cela fonctionne.

Désolé de l'avoir vu après la mise en place de la 1.3.0 et pour la traduction, j'ai cru que le & était un code comme pour le fichier xml. Bon week-end

## **11/30/2016 03:05 pm - Alexis Bienvenüe**

Applied in changeset commit:e715744dd424.

## **04/13/2017 02:39 pm - Alexis Bienvenüe**

*- Status changed from Resolved to Closed*

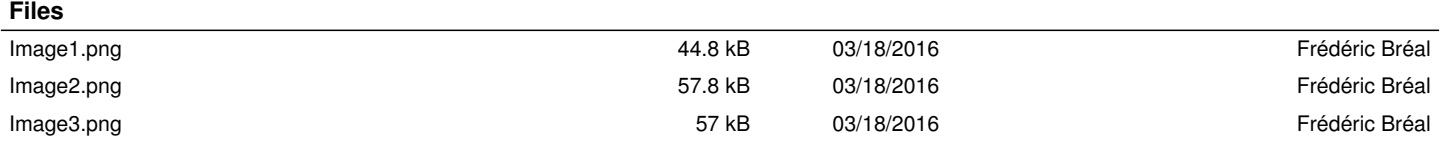